## **CRONOGRAMA PREVISTO PLE**

1. Digite nas células em amarelo o número do período em que os eventos serão concluídos:

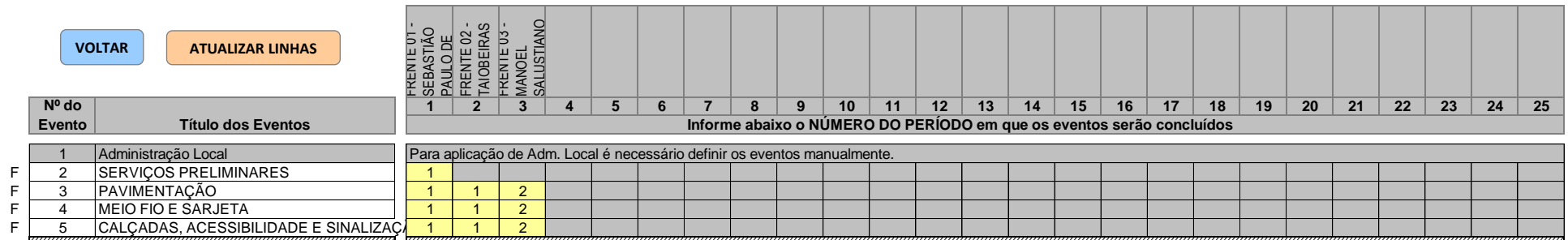

GONCALVES DAS NEVES:78409802600 Assinado de forma digital por NIXON MARLON GONCALVES DAS NEVES:78409802600 Dados: 2021.06.18 19:05:09 -03'00'

## PMXON MARLON Assisted de formal gital por any state of the assisted of tom and the pass of tom and the scheme of the COUTINHO<br>GOICALVES DAS NEVES:78409802600 Dados: 2021.06.18 19:05:09 -03'00' VALADAO:10105857629 VALADAO:1 BRUNO COUTINHO VALADAO:10105857629 VALADAO:10105857629

Assinado de forma digital por BRUNO COUTINHO Dados: 2021.06.18 19:05:25 -03'00'